# **Aplicación de elementos de accesibilidad web para imprimir licencias Creative Commons**

José Fager $1$ 

 1 Instituto de Información de la Facultad de Información y Comunicación de la Universidad de la República Tfno: (598) 2401 0788 Frugoni 1427 – Montevideo – Uruguay – CP 1200 E-mail: jfager@eubca.edu.uy

 **Resumen.** En el siguiente artículo se hace una síntesis de que son las licencias "Creative Commons" y criterios de accesibilidad web, para a partir de estos mostrar las características de una herramienta en desarrollo en el marco de un proyecto de maestría que se lleva a cabo en el Área Informática del "Programa de Desarrollo de las Ciencias Básicas" (PEDECIBA) de la "Universidad de la República" (UDELAR), lo que se busca es que a partir de los elementos componentes de un objeto, y conociendo la licencia de dichos elementos, lograr inferir la licencia resultante del objeto en cuestión. Se focaliza el artículo en la aplicación de criterios de accesibilidad web en el desarrollo de dicha herramienta.

 **Palabras clave:** Accesibilidad web, Creative Commons, Estándares de accesibilidad.

## **1 Introducción**

 Existen diferentes métodos y formas para incrustar o marcar licencias "Creative Commons" en páginas web, los más elaborados pueden ser plugins que están disponibles para ser usados en aplicaciones como el "Creative Commons License Widget"1 para "Wordpress"2, pero estos tienen como característica que delegan en el autor de la página web el deducir el carácter de la licencia global que el documento debe tener, esto implica tener que evaluar los diferentes objetos contenidos en la página web para a partir de los mismos poder dilucidar la licencia global que posee el documento.

documento.<br>En un proyecto de maestría en desarrollo, que se lleva a cabo en el Área Informática del "Programa de Desarrollo de las Ciencias Básicas" (PEDECIBA) de la "Universidad de la República" (UDELAR), se está intentando dar aportes a lo anteriormente mencionado: "poder a partir de los elementos componentes de un

-

 $^1$ http://wordpress.org/plugins/creative-commons-license-widget/ $^2$ http://wordpress.org/about/

 objeto, y conociendo la licencia de dichos elementos, lograr inferir la licencia resultante del objeto en cuestión". En el marco de este proyecto se está desarrollando una herramienta de software que permite al editor de una página web, poder ir adicionando marcas con la licencia "Creative Commons" correspondiente a cada elemento integrante de su página web (imagen, texto, video, audio, cita, etc.) y ofrecerle en forma automática tanto la licencia "Creative Commons" global de la página web, como su visualización.

 A continuación se hará en primer lugar una síntesis de las "dimensiones" de "Creative Commons", luego de las licencias "Creative Commons", y en tercer lugar de los criterios de accesibilidad web, para finalmente abordar los elementos presentes en la herramienta desarrollada que se vinculan a la accesibilidad.

# **2 Acerca de Creative Commons**

Según el portal web de "Creative Commons España"<sup>3</sup>, "Creative Commons es una corporación sin ánimo de lucro basada en la idea de que algunas personas pueden no querer ejercer todos los derechos de propiedad intelectual que les permite la ley" [1], basados en que creen "que hay una demanda no satisfecha de un modo seguro que permita decir al mundo la frase "Algunos derechos reservados" o incluso "Sin derechos reservados"" [1], también afirman que " mucha gente se ha dado cuenta a lo largo del tiempo de que el derecho de copia absoluta no le ayuda a la hora de conseguir la exposición o distribución amplia que desea. Muchos empresarios y artistas han concluido que prefieren confiar en modelos innovadores de negocio más que en los derechos de copia con pleno derecho para asegurarse un beneficio en su inversión creativa. Para otros, es una satisfacción contribuir y participar en un proyecto intelectual común. Por la razón que sea, es obvio que muchos habitantes de Internet quieren compartir su trabajo y poder reutilizar, modificar y distribuir su trabajo con otros en términos generosos. Creative Commons trata de ayudar a la gente a expresar esta preferencia por compartir ofreciendo a todo el mundo un conjunto de licencias en la web, sin coste alguno" [1].

## **3 Dimensiones de Creative Commons**

Las dimensiones de "Creative Commons" son cuatro y se detallan a continuación:

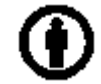

Fig. 1. Logo de la dimension "Reconocimiento".

1

<sup>3</sup> http://es.creativecommons.org/

 BY (Reconocimiento/Attribution): "En cualquier explotación de la obra autorizada por la licencia hará falta reconocer la autoría" 4 [2].

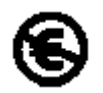

Fig. 2. Logo de la dimension "No Comercial".

 NC (No Comercial/Non commercial): "La explotación de la obra queda limitada a usos no comerciales" [2].

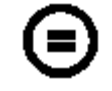

Fig. 3. Logo de la dimension "Sin obras derivadas".

 ND (Sin obras derivadas /No Derivate Works): "La autorización para explotar la obra no incluye la transformación para crear una obra derivada" [2].

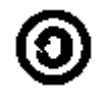

Fig. 4. Logo de la dimension "Compartir igual".

 SA (Compartir Igual /Share Alike): "La explotación autorizada incluye la creación de obras derivadas siempre que mantengan la misma licencia al ser divulgadas" [2].

#### **4 Licencias Creative Commons**

 Las anteriores dimensiones permiten generar diferentes tipos de combinaciones, y cada combinación es considerada una licencia, de todas las posibles combinaciones solo seis son consideradas válidas, dichas licencias son según la misma fuente:

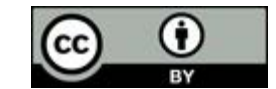

Fig. 5. Imagen usada para la licencia Creative Commons "by".

 "Reconocimiento (by): Se permite cualquier explotación de la obra, incluyendo una finalidad comercial, así como la creación de obras derivadas, la distribución de las cuales también está permitida sin ninguna restricción." [2].

1

<sup>4</sup> http://es.creativecommons.org/blog/licencias/

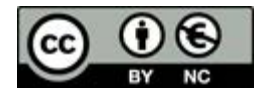

Fig. 6. Imagen usada para la licencia Creative Commons "by-nc".

 "Reconocimiento – No Comercial (by-nc): Se permite la generación de obras derivadas siempre que no se haga un uso comercial. Tampoco se puede utilizar la obra original con finalidades comerciales." [2].

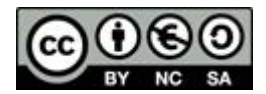

Fig. 7. Imagen usada para la licencia Creative Commons "by-nc-sa".

 "Reconocimiento – No Comercial – Compartir Igual (by-nc-sa): No se permite un uso comercial de la obra original ni de las posibles obras derivadas, la distribución de las cuales se debe hacer con una licencia igual a la que regula la obra original." [2].

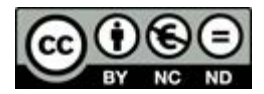

Fig. 8. Imagen usada para la licencia Creative Commons "by-nc-nd".

 "Reconocimiento – No Comercial – Sin Obra Derivada (by-nc-nd): No se permite un uso comercial de la obra original ni la generación de obras derivadas." [2].

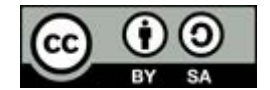

Fig. 9. Imagen usada para la licencia Creative Commons "by-sa".

 "Reconocimiento – Compartir Igual (by-sa): Se permite el uso comercial de la obra y de las posibles obras derivadas, la distribución de las cuales se debe hacer con una licencia igual a la que regula la obra original." [2].

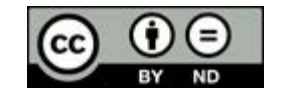

Fig. 10. Imagen usada para la licencia Creative Commons "by-nd".

 "Reconocimiento – Sin Obra Derivada (by-nd): Se permite el uso comercial de la obra pero no la generación de obras derivadas." [2].

# **5** Accesibilidad web y las WCAG

La "accesibilidad web" según la "Web Accessibility Initiative" (WAI)<sup>5</sup> significa que "personas con algún tipo de discapacidad van a poder hacer uso de la Web. En concreto, al hablar de accesibilidad Web se está haciendo referencia a un diseño Web que va a permitir que estas personas puedan percibir, entender, navegar e interactuar con la Web, aportando a su vez contenidos." [3].

 En función de lo anterior surgen las Web Content Accessibility Guidelines (WCAG), las WCAG son documentos que "explican cómo hacer que el contenido Web sea accesible para personas con discapacidad. El término "contenido" Web normalmente hace referencia a la información contenida en una página Web o en una aplicación Web, incluyendo texto, imágenes, formularios, sonido, etc." [4].

## **6 Criterios de accesibilidad web tenidos en cuenta**

 La herramienta en desarrollo prevé cumplir en lo que corresponde con los criterios de accesibilidad contenidos en: "Core Techniques for Web Content Accessibility Guidelines 1.0", a continuación se enumeran los criterios que afectan al proyecto.

 **Estructura frente a presentación:** Este criterio enuncia: que se debe asegurar de que toda la información transmitida con colores también esté disponible sin color, por ejemplo mediante el contexto o por marcadores [5], y entre los sub-ítemes desagregados de este criterio se encuentra que: no se debe utilizar tablas para maquetar, a menos que la tabla tenga sentido cuando se alinee, de lo contrario, si la ser una versión alineada) [5]. tabla no tiene sentido, se debe proporcionar una alternativa equivalente (la cual puede

 **Texto equivalente:** Este criterio indica que: se debe proporcionar un texto equivalente para todo elemento no textual (por ejemplo, a través de "alt", "longdesc" o en el contenido del elemento), incluyendo imágenes, representaciones gráficas del texto (incluyendo símbolos), mapas de imagen, animaciones (por ejemplo, GIFs animados), applets y objetos programados, el arte ASCII, marcos, scripts, imágenes usadas como viñetas en las listas, espaciadores, botones gráficos, sonidos (ejecutados con o sin interacción del usuario), archivos exclusivamente auditivos, banda sonora del vídeo y vídeos [5].

 **Revisión de tecnologías para la accesibilidad:** Dentro de este criterio se propone que: se deben utilizar tecnologías W3C cuando estén disponibles y sean apropiadas para la tarea y en las últimas versiones que sean soportadas [5], y en la descripción de las tecnologías actuales del W3C se destacan (para el interés del proyecto): HTML, XHTML, XML para documentos estructurados y PNG para gráficos [5].

1

<sup>5</sup> http://www.w3.org/WAI/

De los criterios anteriormente mencionados la herramienta aplica:

- no agregar formato alguno a los textos impresos, permitiendo que los mismos hereden los ya definidos en el estilo que posee el documento,
- no usar tablas ni etiquetas a nivel de bloque,
- agregar a las imágenes y links contenido significativo a las etiquetas correspondientes "alt" y "title",
- las imágenes mostradas para ilustrar las licencias son en formato PNG,
- y finalmente se hace uso de etiquetas que cumplen con el estándar XML, en particular se usa el lenguaje de marcas XHTML 1.0.

# **7 Aplicación de criterios de accesibilidad web en la herramienta presentada**

 A continuación se muestra un prototipo realizado para la edición de páginas web sencillas, donde básicamente permite marcar los objetos componentes del documento (párrafos, imágenes, videos, etc.) con la licencia Creative Commons correspondiente base a las licencias de los objetos componentes). y finalmente insertar la licencia Creative Commons del total de la obra (calculada en

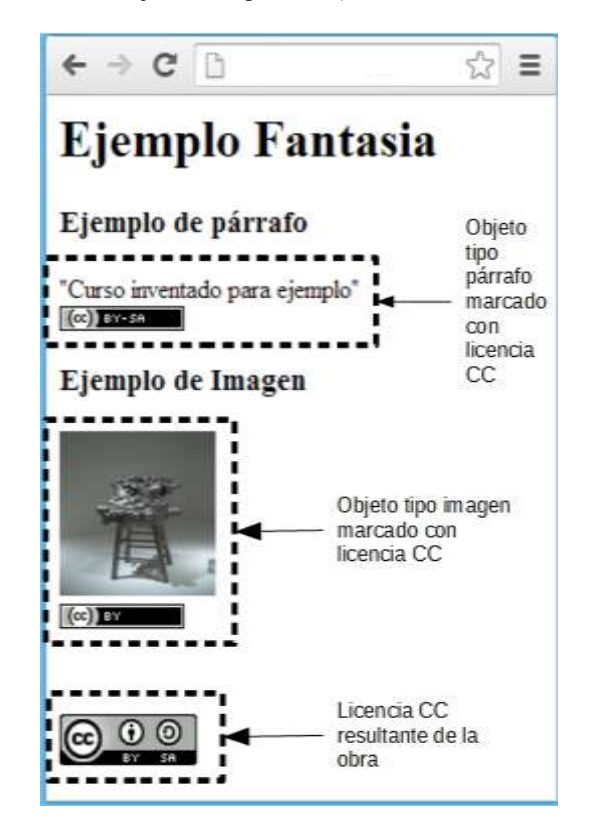

 **Fig. 11.** Ejemplo de una página web básica que tiene dos elementos componentes con sus respectivas licencias Creative Commons, un párrafo en primer lugar con licencia "BY-SA" y una imagen con licencia "BY", las dos licencias son mostradas con la imagen estándar reducida. Al final de la página se puede ver la licencia resultante fruto de la combinación de todos los objetos componentes.

todos los objetos componentes.<br>El código generado para mostrar la licencia de los elementos componentes se puede ver a continuación:

```
<a 
href='http://creativecommons.org/licenses/by-sa/4.0' 
title='Texto de licencia Creative Commons by-sa 4.0'
>
<img 
alt='Este objeto está bajo una Licencia Creative Commons 
Atribución 4.0 Internacional Attribution' 
title='Logo de licencia Creative Commons by-sa 4.0'
src='http://i.creativecommons.org/l/by/4.0/80x15.png' />
\langlea>
```
El código generado para mostrar la licencia de la obra completa es:

```
\leqa
href='http://creativecommons.org/licenses/by-sa/4.0' 
title='Texto de licencia Creative Commons by-sa 4.0'
>
<img 
alt='Esta obra está bajo una Licencia Creative Commons 
Atribución 4.0 Internacional Attribution' 
title='Logo de licencia Creative Commons by-sa 4.0'
src='http://i.creativecommons.org/l/by/4.0/88x31.png' />
\langlea>
```
En ambos casos se puede apreciar la aplicación de los siguientes criterios:

- Uso de texto alternativo (atributo alt) para la inserción de imágenes.
- Presencia de descripción en todos los elementos por medio del atributo "title".
- Aplicación de XHTML 1.0 en las etiquetas usadas y en el cumplimiento de la sintaxis de los atributos utilizados.
- del documento principal. Ausencia de etiquetas a nivel de bloque lo que permite respetar la estructura

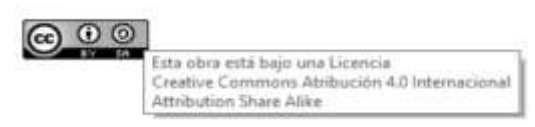

 **Fig. 2.** Ejemplo del despliegue del contenido del atributo "alt" de la etiqueta "IMG" como respuesta al evento de pasar el cursor sobre la imagen que muestra la licencia Creative Commons global de la obra, en este caso concreto una licencia "BY-SA".

#### **8 Conclusiones y trabajo a futuro**

 La herramienta presenta elementos que permite que los datos insertados cumplan con criterios de accesibilidad estándar y establecidos por organismos consensuados como la W3C, teniendo una alta flexibilidad en las posibilidades de inserción pues no incide en etiquetas a nivel de bloque ni en los estilos definidos en el documento, también aplica otros estándares generales como XHTML e imágenes en formato PNG. En lo que se refiere a la información insertada, sería deseable que a futuro permita: establecer por parte del usuario el idioma (ya que por el momento solo soporta castellano), elegir la versión de la licencia (en la actualidad solo se refiere a la versión 4.0 Internacional de Creative Commons) y seleccionar la imagen que ilustra la licencia (permitir elegir entre los formatos: 80x15 px. y 88x31 px.).

#### **Agradecimiento**

 Este trabajo ha sido financiado en parte por la Comisión Europea a través del proyecto ESVI-AL del programa ALFA III.

## **Referencias**

- 1. "Preguntas más frecuentes sobre Creative Commons". license-widget/. Última visita: 27/02/2014. http://es.creativecommons.org/blog/pmf/http://wordpress.org/plugins/creative-commons-
- 2. "Creative Commons Licencias". http://es.creativecommons.org/blog/licencias/. Última visita: 27/02/2014.
- 3. "Introducción a la Accesibilidad Web".
- 4. "Introducción a las Pautas de Accesibilidad al Contenido en la Web (WCAG)". http://www.w3c.es/Traducciones/es/WAI/intro/accessibility. Última visita: 27/02/2014.
- http://www.w3c.es/Traducciones/es/WAI/intro/wcag. Última visita: 27/02/2014. 5. "Core Techniques for Web Content Accessibility Guidelines 1.0".
	- http://www.w3.org/TR/WCAG10-CORE-TECHS/. Última visita: 27/02/2014.